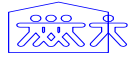

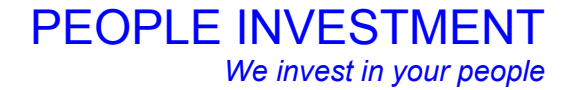

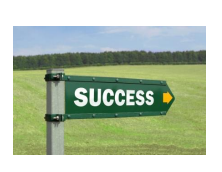

# 1 - MODULE PERSOONLIJKE EFFECTIVITEIT

# **OMGAAN MET CONFLICTEN**

# **Doel**

Het doel van deze training is u te leren omgaan met conflicten en de gevolgen daarvan.

#### **Resultaat**

Na het volgen van deze training bent in staat om preventief een mogelijk conflict te herkennen en deze te voorkomen. Ook bent u staat om op een oplossende wijze om te gaan met een conflict.

# **Onderwerpen**

- Wat is een conflict.
- Positiebepaling.
- Voorkomen van conflicten.
- Wijze van benaderen en oplossen.
- Communicatie en lichaamstaal.

# **Duur**

De training bestaat uit 1 sessie van 3 uur plus een individuele coachingssessie van 11/2 uur.

# **Kosten**

#### Individueel:

De kosten bedragen € 295,= per cursist.

#### In-company

De kosten bedragen € 195,= per cursist met een minimum van 3 en een maximum van 8 deelnemers per groep.